# **TRAINING OFFERING**

#### **You can reach us at:**

9201 Dry Creek Rd. Centennial, CO 80112, United States

Email: arrow\_learning@arrow.com Phone: 303 790 2330

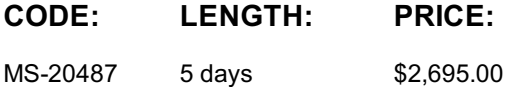

### **Description**

In this Unitek Education five-day, instructor-led course, students will learn how to design and develop services that access local and remote data from various data sources. Students will also learn how to develop and deploy services to hybrid environments, including on-premises servers and Windows Azure.In this Unitek Education five-day, instructor-led course, students will learn how to design and develop services that access local and remote data from various data sources. Students will also learn how to develop and deploy services to hybrid environments, including on-premises servers and Windows Azure.

# **Objectives**

After completing this course, students will be able to:

Query and manipulate data with Entity Framework

Use ASP.NET Web API to create HTTP-based services and consume them from .NET and non-.NET clients Extend ASP.NET Web API services using message handlers, model binders, action filters, and media type formatters Create SOAP-based services with the Windows Communication Foundation (WCF) and consume them from .NET clients Apply design principles to service contracts and extend WCF services using custom runtime components and behaviors Secure WCF services using transport and message security

Use Windows Azure Service Bus for relayed messaging and brokered messaging using queues and topics

Host services on on-premises servers, and on various Windows Azure environments, such as Web Roles, Worker Roles, and Web **Sites** 

Deploy services to both on-premises servers and Windows Azure

Store and access data in Windows Azure Storage, and configure storage access rights

Monitor and log services, both on-premises and in Windows Azure

Implement federated authentication by using ACS with ASP.NET Web API services

Create scalable, load-balanced services

#### **Audience**

Unitek Education intended for both novice and experienced .NET developers who have a minimum of six months programming experience, and want to learn how to develop services and deploy them to hybrid environments.

#### **Prerequisites**

Before attending this course, students must have: Experience with C# programming, and concepts such as Lambda expressions, LINQ, and anonymous types. Understanding the concepts of n-tier applications. Experience with querying and manipulating data with ADO.NET. Knowledge of XML data structures.

#### **Programme**

Module 1: Overview of service and cloud technologies This module describes the Microsoft data, service, and cloud stacks. It also describes the various components that comprise Windows Azure.

Data and Data Access Technologies Service Technologies Cloud Computing Exploring Blue Yonder Airline's Travel Companion Application Lab : Exploring the work environment Create a Windows Azure SQL Database Create an Entity Data Model Create an ASP.NET Web API service Deploy a web application to Windows Azure After completing this module, students will be able to: Describe the overall architecture of distributed applications. Describe the data platform technologies supported by Microsoft. Describe the different approaches and technologies used for developing services. Describe cloud computing concepts and the Windows Azure ecosystem. Module 2: Querying and manipulating data using Entity Framework This module explains how to create Entity Framework models and use them to query and manipulate data. Lessons ADO.NET overview Creating an entity data model Querying data Manipulating data Lab : Creating a data access layer using Entity Framework Explore the data model and integration test projects Create a data model Query and manipulate data After completing this module, students will be able to: Describe how to use ADO.NET to query and manipulate data. Create entity data models using the different design approaches of Entity Framework. Query a database using various Entity Framework techniques. Manipulate data by using Entity Framework. Module 3: Creating and consuming ASP.NET Web API services This module explains how to create HTTP based services using the ASP.NET Web API. Lessons What are HTTP services? Creating an ASP.NET Web API service Handling HTTP requests and responses Hosting and consuming ASP.NET Web API services Lab : Creating the travel reservation ASP.NET Web API service Create an ASP.NET Web API service Consume an ASP.NET Web API service After completing this module, students will be able to: Describe the HTTP protocol and how it is used with REST. Create a basic ASP.NET Web API service by using routing, controllers, and actions. Convert HTTP request content to .NET objects and convert return values to responses. Host and consume ASP.NET Web API services in various server and client scenarios. Module 4: Extending and securing ASP.NET Web API services This module explains how to extend and secure ASP.NET web API services to support real world scenarios. Lessons The ASP.NET Web API request pipeline The ASP.NET Web API response pipeline Creating OData services Implementing Security in ASP.NET Web API services Injecting dependencies into controllers Lab : Extending Travel Companion's ASP.NET Web API services Create a dependency resolver for repositories Add a new media type for RSS requests Add OData capabilities to the flight schedule service Apply validation rules in the booking service Secure the communication between client and server After completing this module, students will be able to: Describe how messages flow through the ASP.NET Web API request processing pipeline. Describe how messages flow through the ASP.NET Web API response processing pipeline. Create ASP.NET Web API OData services. Implement security in ASP.NET Web API services. Create a dependency resolver that injects dependencies into ASP.NET Web API controllers. Module 5: Creating WCF services This module explains how to create WCF services, host them, and consume them from other applications.

Key Components of Distributed Applications

Advantages of creating services with WCF Creating and implementing a contract Configuring and hosting WCF services Consuming WCF services Lab : Creating and consuming the WCF booking service Create the WCF booking service Configure and host the WCF service Consume the WCF service from the ASP.NET Web API booking service After completing this module, students will be able to: Describe why and when to use WCF to create services. Implement a service using contracts. Host a WCF service with endpoint configuration in code and configuration file. Consume a WCF services from .NET clients. Module 6: Designing and extending WCF services This module explains how to design a WCF service contracts with duplex support, async operations, and one-way operations. It also explains how to create services that use various instancing and concurrency modes. In addition, it describes how to extend a WCF service with custom behaviors and runtime components. Lessons Applying design principles to service contracts Handling distributed transactions WCF pipeline architecture Extending the WCF pipeline Lab : Designing and extending WCF services Create a custom error handler runtime component Add support for distributed transactions to the WCF booking service Use asynchronous WCF client calls After completing this module, students will be able to: Create service contracts that support service design principles. Create services that support distributed transactions. Describe the architecture of the WCF pipeline and how to control it with behaviors. Extend WCF with runtime components and extensible objects. Module 7: Implementing Security in WCF services This module explains how to implement security in WCF services by using transport and message security. It also describes how to configure and implement authentication and authorization for a service Lessons Transport security Message security Configuring service authentication and authorization Lab : Securing a WCF service Secure the WCF service Configure the ASP.NET Web API booking service for secured communication After completing this module, students will be able to: Configure a service for transport security. Configure a service for message security. Authenticate and authorize users. Module 8: Windows Azure Service Bus This module explains how to use the Windows Azure Service Bus for advanced routing and messaging scenarios. Lessons Windows Azure Service Bus Relays Windows Azure Service Bus Queues Windows Azure Service Bus Topics Lab : Windows Azure Service Bus Use a service bus relay for the WCF booking service Publish booking updates to clients using Windows Azure Service Bus Topics After completing this module, students will be able to: Connect hybrid environments with Windows Azure Service Bus Relays. Use brokered messaging with Windows Azure Service Bus queues. Use subscription-based messaging with Windows Azure Service Bus topics. Module 9: Hosting services This module explains how to host services on various Windows Azure environments, such as Web Roles, Worker Roles, and Web

**Sites** 

Hosting services on-premises Hosting services in Windows Azure Lab : Hosting Services Host the WCF booking service in IIS Host the ASP.NET Web API services in a Windows Azure Web role Host the booking management service in a Windows Azure Web Site After completing this module, students will be able to: Describe the common on-premises hosting environments. Host a service in Windows Azure hosting environments. Module 10: Deploying Services This module explains how to deploy services to both on-premises and cloud environments. Lessons Web Deployment with Visual Studio Creating and deploying Web Application packages Command-line tools for web deployment packages Deploying to Windows Azure Continuous delivery with TFS and GIT Best practices for production deployment Lab : Deploying services Deploying an updated service to Windows Azure Updating a Windows Azure Web Site with Web Deploy Exporting and importing an IIS deployment package After completing this module, students will be able to: Deploy services from Visual Studio. Deploy services by using web deployment packages. Deploy services using command-line tools. Deploy services to Windows Azure environments. Ensure that Windows Azure deployments are up-to-date with continuous delivery. Module 11: Windows Azure Storage This module explains how to store and access data stored in Windows Azure Storage. It also explains how to configure storage access rights for storage containers and content. Lessons Introduction to Windows Azure storage Windows Azure Blob Storage Windows Azure Table Storage Windows Azure Queue Storage Restricting access to Windows Azure Storage Lab : Windows Azure Storage Storing content in Windows Azure storage Accessing Windows Azure storage Creating shared access signatures for blobs After completing this module, students will be able to: Describe the reasons for using Windows Azure storage. Use blobs for storing resources. Use tables for storing structured, non-relational data. Use queues for sending and receiving messages asynchronously. Configure access level and shared access signatures for Windows Azure Storage services. Module 12: Monitoring and diagnostics

This module explains how to monitor and log services, both on-premises and in Windows Azure

Performing diagnostics using tracing Configuring service diagnostics Monitoring IIS Monitoring services using Windows Azure diagnostics Debugging using IntelliTrace Collecting Windows Azure metrics Lab : Monitoring and Diagnostics Configuring WCF tracing and message logging Configuring Windows Azure diagnostics After completing this module, students will be able to: Write diagnostics trace messages. Configure and monitor service diagnostic information. Monitor IIS-hosted services. Monitor Windows Azure applications using Windows Azure diagnostics. Debug services with IntelliTrace. Collect Windows Azure metrics. Module 13: Identity management and access control This module describes claim-based identity concepts and standards, and how to implement federated authentication by using ACS to secure an ASP.NET Web API service. It also explains how to use ACS to secure Windows Azure Service Bus connections. Lessons Claim-based identity concepts Access Control Service Configuring services to use federated identities Handling federated identities in the client side Lab : Identity management and access control Configure Windows Azure ACS Integrate ACS with the ASP.NET Web API Examine the authentication procedure in the client application After completing this module, students will be able to: Describe claim-based identity concepts. Describe the Access Control Service and its purpose. Configure a service to require federated identities. Configure a service client with federated identity Module 14: Scaling Services This module explains how to create scalable services and applications. Lessons Introduction to scalability Load balancing Scaling on-premises services with distributed cache Windows Azure caching Caveats of scaling services Scaling globally Lab : Scalability Use Windows Azure Caching Support federated security in a scaled environment After completing this module, students will be able to: Describe the reasons and techniques for scaling services. Describe how load balancing can be used with on-premises and Windows Azure environments. Integrate a distributed cache mechanism into a service by using Windows Server AppFabric Cache. Describe the distributed cache solutions offered by Windows Azure. Understand the caveats of scaling out services and how to resolve them. Scale Windows Azure solutions outside of the data center.

# **Session Dates**

On request. Please contact us

#### **Additional Information**

This training is also [availabl](C:/us/contact-us/)e as onsite training. Please contact us to find out more.